## REGISTER YOUR BEACON AND MAKE THE DIFFERENCE BETWEEN LIFE AND DEATH!

By registering your beacon, you allow search-and-rescue authorities in an emergency to retrieve crucial information about you and your emergency contacts. (These are the steps for a first-time registration).

- 1. Find your beacon's ID
- 2. Go to www.406registration.com
- 3. Enter your beacon's ID
- 4. Decode your beacon's ID

What is your beacon's "country code"?

- 5. Register your beacon at <a href="https://www.406registration.com">www.406registration.com</a>
- 6. What do I do if registration at<u>www.406registration.com</u> is not permitted?
- 7. Go to the registration website

Locate the 15 character beacon identifier on the label attached to your beacon. It may be called "UIN" or "Hex ID" or may have no name. It includes only the "hexadecimal" numbers 0 to 9 and letters A to F (e.g., 123ABCD456FFBFF).

When you click the "NEXT" button below this table, you will be taken to a new tab with a webpage where you will see Register a new beacon.

If this is your first registration of a beacon, select I have only one beacon to register, and enter your beacon's ID that you found in step 1 above (with the characters 0 to 9 and A to F only) in the box for "Beacon Hex ID".

If your beacon's label also includes a "Checksum" (which is used to detect a mistake in entering your ID), please enter it; otherwise leave the "Checksum" box blank.

Underneath where you have entered your beacon ID, click "Next". The website will then decode your beacon's ID to determine your beacon's country code and beacon type. Part of the ID indicates the country code that has been programmed into your beacon. Unless specially programmed by a technician after sale, the country code has been programmed during manufacture and normally is that of the country where the beacon was sold. Your beacon's country code determines how and where your beacon can be registered. Please see the bulleted list below this table for further information about the significance of your beacon's country code.

Only if the government associated with your beacon's country code allows it to be registered on <a href="www.406registration.com">www.406registration.com</a>, you will be prompted to continue the registration process there.

If the government associated with the country code requires a different registration procedure and prohibits use of <a href="www.406registration.com">www.406registration.com</a>, the website will give you information about where to register your beacon.

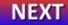

## **Things to Remember**

- Registration is a mandatory requirement in many countries, and also for certain aircraft that are subject to the rules of the International Civil Aviation Organization (ICAO) and for certain vessels that are subject to the rules of the International Maritime Organization (IMO).
- The government associated with the country code programmed into your beacon is one of the places where your distress alert information is sent if you activate your beacon in an emergency [http://www.cospas-sarsat.int/en/beacon-ownership/what-happens-when-i-activate-my-beacon].
- If your beacon is programmed with a country code that does not correspond to your country of residence and/or the home port of your vessel or aircraft, you should have the beacon reprogrammed by a service facility with the proper country code (which normally will require payment for the service) and then register it in the proper database for that country code. Click here to see a list of manufacturers [https://www.cospas-sarsat.int/en/contacts-pro/contacts-details-all].
- Under NO circumstances can the Cospas-Sarsat Secretariat register a beacon or modify information by telephone, facsimile, email or mail. You must go to www.406registration.com to see how your beacon can be registered.
- If you need information for a particular country's registration procedure, click here to see information provided by each country [https://406registration.com/countriessupported.aspx?CultureCode=en-US].
- The information about your beacon that you place in the registration database is for use by search-and-rescue authorities. Information in the www.406registration.com database is viewable only by search-and-rescue authorities, associated government agencies and the Cospas-Sarsat Secretariat. NO information that you place in the registration database is made available to commercial entities and it is NOT used for any commercial purpose whatsoever.
- Please click here [http://www.cospas-sarsat.int/en/beacon-ownership/registering-a-406-mhz-beacon] for additional information about how registration works and why it is important to keep your information updated.

- Cospas-Sarsat is a non-profit intergovernmental organization supported by 42 States that runs the global system able to detect and locate any activated 406-MHz beacon (PLBs, aeronautical ELTs, and maritime EPIRBs) anywhere on Earth with a view of the sky, and to relay that distress message to the appropriate search-and-rescue authorities.
- Cospas-Sarsat does not perform any search-and-rescue operations directly. Your distress alert will have its response from the country which has accepted responsibility for the area where your activated beacon has been located. Your distress alert also is sent to the government associated with the country code programmed into your beacon.